## Using the online 7029

It is important that we report the hours we spend doing work for the Auxiliary. The hours are reported to Congress and is a large part of what determines the budget we receive from the U.S. Coast Guard. Any time you spend working, studying, traveling, preparing, etc., for the Auxiliary should be reported. Most of your activities will be reported on the ANSC-7029 form. There is now an on-line version of this form and it's extremely easy to use and submit.

Start at the National web page my.CGAux.org

Click on "Online 7029" button.

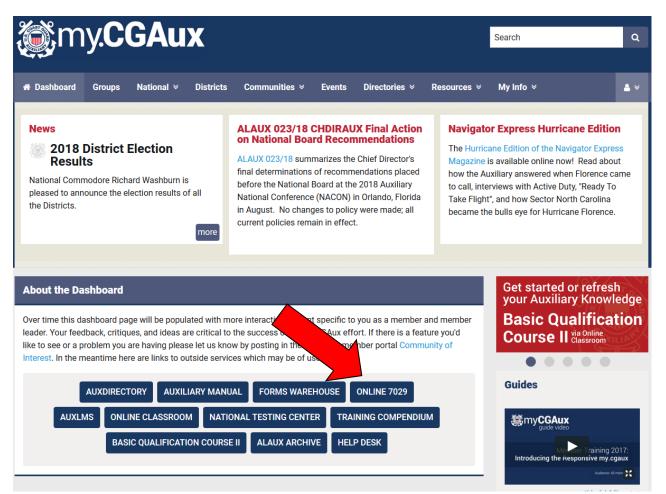

Enter your member number and password (same as other AUX pages) and click "Log In"

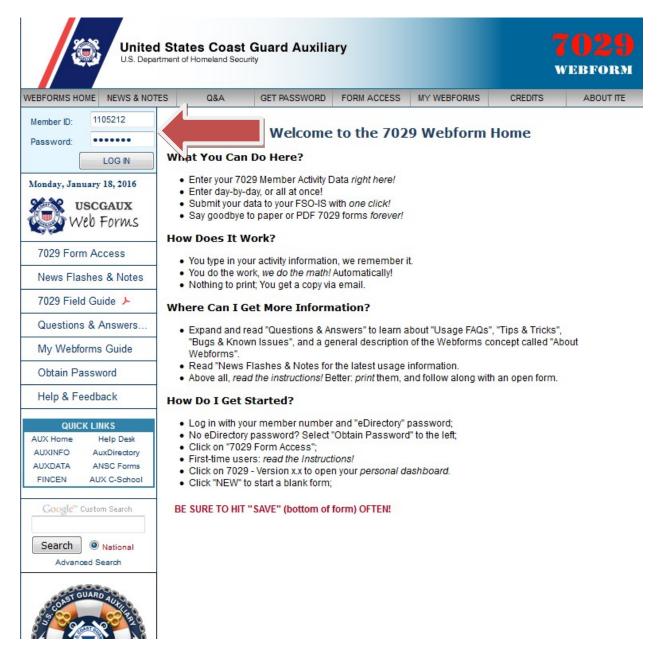

## Click on "7029 Form Access", then click on "7029 – Version 1.1"

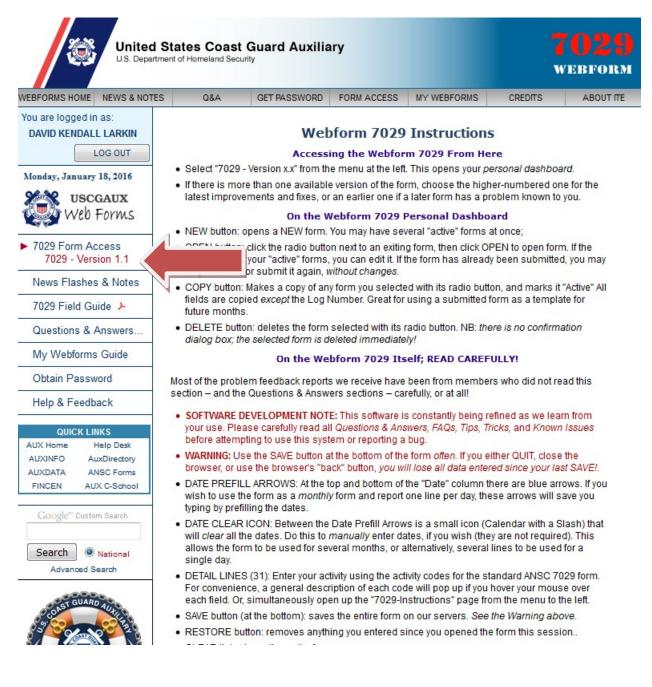

You will now be on your "dashboard". If this is your first time click the "New" button on the bottom to start a new report, otherwise select the month you want and click "open".

| ou are logged in as:                             |               |                                                       |                 |                 |                |           |
|--------------------------------------------------|---------------|-------------------------------------------------------|-----------------|-----------------|----------------|-----------|
| DAVID KENDALL LARKIN                             | 7             | 029 Dashbo                                            | ard for DA      | ID KENDA        | LL LARKI       | N         |
| LOG OUT                                          |               |                                                       |                 |                 |                |           |
| ionday, January 18, 2016<br>USCGAUX<br>Web Forms |               | 7029 reports on f<br>t and click "OPEN<br>an old one. |                 |                 |                |           |
| 7029 Form Access                                 |               | ay only edit 7029                                     |                 |                 |                |           |
| News Flashes & Notes                             | "Submitted" m | ay only be viewe                                      | d/printed, copi | ed, or resubmit | ted without ch | lange.    |
| 7029 Field Guide ≽                               | SAVED DATE    | DESCRIPTION (NOTE                                     | S) FROM REPORT  |                 | OG NUMBER      | STATUS    |
| Questions & Answers                              | 18 JAN 16     |                                                       |                 | -               |                | ACTIVE    |
| My Webforms Guide                                | ~             | December 2015                                         |                 |                 |                | SUBMITTED |
| wy webionis Guide                                | _             | November 2015                                         |                 |                 |                | SUBMITTED |
| Obtain Password                                  | © 01 NOV 15   | October 2015                                          |                 |                 |                | SUBMITTED |
| Help & Feedback                                  | © 06 OCT 15   | September 2015                                        |                 |                 |                | SUBMITTED |
|                                                  | -             | August 2015                                           |                 |                 |                | SUBMITTED |
| QUICK LINKS                                      | O 03 AUG 15   | July 2015                                             |                 |                 |                | SUBMITTED |
| UX Home Help Desk                                | 01 JUL 15     | June 2015                                             |                 |                 |                | SUBMITTED |
| AUXINFO AuxDirectory                             | © 02 JUN 15   | May 2015                                              |                 |                 |                | SUBMITTED |
| FINCEN AUX C-School                              | 01 MAY 15     | April 2015                                            |                 |                 |                | SUBMITTED |
|                                                  | O 01 APR 15   | March 2015                                            |                 |                 |                | SUBMITTED |
| Google <sup>™</sup> Custom Search                | 02 MAR 15     | February 2015                                         |                 |                 |                | SUBMITTED |
|                                                  | © 02 FEB 15   | January 2015                                          |                 |                 |                | SUBMITTED |
| Search   National                                | O1 JAN 15     | December 2014                                         |                 |                 |                | SUBMITTED |
| Advanced Search                                  | O 01 DEC 14   | November 2014                                         |                 |                 |                | SUBMITTED |
|                                                  | 02 NOV 14     | October 2014                                          |                 |                 |                | SUBMITTED |
| AST GUARD AUL                                    | © 02 OCT 14   | September 2014                                        |                 |                 |                | SUBMITTED |
|                                                  | O1 SEP 14     | August 2014                                           |                 |                 |                | SUBMITTED |
|                                                  | O 01 AUG 14   | July 2014                                             |                 |                 |                | SUBMITTED |
|                                                  | 01 JUL 14     | June 2014                                             |                 |                 |                | SUBMITTED |
|                                                  | © 01 JUN 14   | May 2014                                              |                 |                 |                | SUBMITTED |
| AND COLOR                                        | 01 MAY 14     | April 2014                                            |                 |                 |                | SUBMITTED |
| OW TECHNOL                                       | O 01 APR 14   | March 2014                                            |                 |                 |                | SUBMITTED |
|                                                  | 01 MAR 14     | Feb 2014                                              |                 |                 |                | SUBMITTED |
|                                                  | O 01 FEB 14   | Jan 20-                                               |                 |                 |                | SUBMITTED |
|                                                  | © 02 JAN 1    |                                                       |                 |                 |                | SUBMITTED |
|                                                  | NEW OPEN      | COPY DELE                                             | TE              |                 |                |           |

This is the actual form. You just click in the boxes and enter your hours, miles and expenses. The mission description box is for your use however you want to use it. The form automatically totals everything up.

| DEPARTMENT OF<br>HOMELAND SECURITY<br>U. S. Coast Guard<br>7029 Webform (03/11)<br>327148 ACTIVE |                             | SECURITY<br>Guard       | U. S. Coast Guard Auxiliary 2016<br>MEMBER ACTIVITY WORKSHEET<br>Use this form to report activities not reported on any other AUXDATA form. |         |               |                        |                            |         |        |         |          |  |  |
|--------------------------------------------------------------------------------------------------|-----------------------------|-------------------------|----------------------------------------------------------------------------------------------------|---------|---------------|------------------------|----------------------------|---------|--------|---------|----------|--|--|
|                                                                                                  |                             | Member Informati        | on                                                                                                    |         |               |                        |                            |         |        |         |          |  |  |
|                                                                                                  |                             | ALL LARKIN Distric      |                                                                                                    |         | dlarki        | nrn@gmai               | Lcom                       | david I | arkin@ | )cdauxi | net us   |  |  |
|                                                                                                  |                             | Activity Informatio     |                                                                                                    |         |               |                        |                            |         |        | r Detai |          |  |  |
|                                                                                                  | Z                           | ,                       |                                                                                                    |         |               | -REIMB.                | HOURS PER MISSION CATEGORY |         |        |         |          |  |  |
|                                                                                                  |                             | MISSION DESCRIPTION     | (42 CHARACTERS MAXIMUM)                                                                                                    |         | MILES EXPENSE |                        | 99A 99B 99C                |         |        | 99D     | 99E      |  |  |
| 1                                                                                                |                             |                         |                                                                                                    |         |               |                        |                            |         |        |         |          |  |  |
|                                                                                                  | 02JAN                       | Flotilla 45 COW, Prep   | ) for speaking                                                                                                    |         | 186           |                        | 9                          |         |        |         |          |  |  |
|                                                                                                  | 03JAN                       | DCDR, prep for COW      |                                                                                                    |         |               |                        | 3                          |         |        |         |          |  |  |
|                                                                                                  | 04JAN                       | DCDR, travel to Station |                                                                                                    |         | 12            |                        | 4                          |         |        |         |          |  |  |
| 5                                                                                                | 05JAN                       | DCDR, prep for COW      |                                                                                                    |         |               |                        | 2                          |         |        |         |          |  |  |
| 6                                                                                                | 06JAN                       | DCDR, SO-OP             |                                                                                                    |         |               |                        | 1                          |         |        |         |          |  |  |
| 7                                                                                                | 07JAN                       | Fellowship, DCDR        |                                                                                                    |         | 8             | 15                     | 3                          |         |        |         |          |  |  |
| 8                                                                                                | 08JAN                       | Prep for COW, pick u    | p flags                                                                                                    |         | 100           |                        | 6                          |         |        |         |          |  |  |
| 9                                                                                                | 09JAN                       | Division COW            | ·                                                                                                    |         | 140           | 15                     | 10                         |         |        |         |          |  |  |
| 10                                                                                               |                             |                         |                                                                                                    |         |               |                        |                            |         |        |         |          |  |  |
| 11                                                                                               | 11JAN                       | BC-RSP                  |                                                                                                    |         |               |                        | 3                          |         |        |         |          |  |  |
| 12                                                                                               |                             |                         |                                                                                                    |         |               |                        |                            |         |        |         |          |  |  |
| 13                                                                                               |                             |                         |                                                                                                    |         |               |                        |                            |         |        |         |          |  |  |
| 14                                                                                               | 14JAN                       | Fellowship              |                                                                                                    |         | 8             | 15                     | 3                          |         |        |         |          |  |  |
| 15                                                                                               | 15JAN                       | DCDR, FSO-OP            |                                                                                                    |         |               |                        | 1                          |         |        |         |          |  |  |
| 16                                                                                               | 16JAN                       | Flotilla meeting, DCD   | R                                                                                                    |         | 11            | 16                     | 6                          |         |        |         |          |  |  |
| 17                                                                                               | 17JAN                       | DCDR                    |                                                                                                    |         |               |                        | 4                          |         |        |         |          |  |  |
| 18                                                                                               |                             |                         |                                                                                                    |         |               |                        |                            |         |        |         |          |  |  |
| 19                                                                                               |                             |                         |                                                                                                    |         |               |                        |                            |         |        |         |          |  |  |
| 20                                                                                               |                             |                         |                                                                                                    |         |               |                        |                            |         |        |         |          |  |  |
| 21                                                                                               |                             |                         |                                                                                                    |         |               |                        |                            |         |        |         |          |  |  |
| 22                                                                                               |                             |                         |                                                                                                    |         |               |                        |                            |         |        |         |          |  |  |
| 23                                                                                               |                             |                         |                                                                                                    |         |               |                        |                            |         |        |         |          |  |  |
| 24                                                                                               |                             |                         |                                                                                                    |         |               |                        |                            |         |        |         |          |  |  |
| 25                                                                                               |                             |                         |                                                                                                    |         |               |                        |                            |         |        |         |          |  |  |
| 26                                                                                               |                             |                         |                                                                                                    |         |               |                        |                            |         |        |         |          |  |  |
| 27                                                                                               |                             |                         |                                                                                                    |         |               |                        |                            |         |        |         | <u> </u> |  |  |
| 28                                                                                               |                             |                         |                                                                                                    |         |               |                        |                            |         |        |         | <u> </u> |  |  |
| 29                                                                                               |                             |                         |                                                                                                    |         |               |                        |                            |         |        |         | <b> </b> |  |  |
| 30                                                                                               |                             |                         |                                                                                                    |         |               |                        |                            |         |        |         | <u> </u> |  |  |
| 31                                                                                               |                             |                         |                                                                                                    |         |               |                        |                            |         |        |         | <u> </u> |  |  |
| <u> </u>                                                                                         | ⊨ →                         |                         |                                                                                                    | TOTALS: | 465           | \$61.00                | 55                         | 0       | 0      | 0       | 0        |  |  |
|                                                                                                  |                             | Submission Inform       |                                                                                                    |         |               | Last                   | saved                      | : 18 Ja | an 201 | 6 00:40 | 5:21Z    |  |  |
| 18 J/                                                                                            | 18 JAN 2016 NOTES: Jan 2016 |                         |                                                                                                    |         |               | LOG NUMBER: (OPTIONAL) |                            |         |        |         |          |  |  |

When you are done be sure to click the "save" button before you "Quit".

| 29                                                                 |  |  |  |     |                                            |                        |                                   |    |   |   |   |   |  |  |  |
|--------------------------------------------------------------------|--|--|--|-----|--------------------------------------------|------------------------|-----------------------------------|----|---|---|---|---|--|--|--|
| 30                                                                 |  |  |  |     |                                            |                        |                                   |    |   |   |   |   |  |  |  |
| 31                                                                 |  |  |  |     |                                            |                        |                                   |    |   |   |   |   |  |  |  |
| 💋 <b>🖛 </b>                                                        |  |  |  | TOT | ALS:                                       | 465                    | \$61.00                           | 55 | 0 | 0 | 0 | 0 |  |  |  |
| Section 3 – Submission Information                                 |  |  |  |     |                                            |                        | Last saved: 18 Jan 2016 00:46:21Z |    |   |   |   |   |  |  |  |
| 18 JAN 2016 NOTES: Jan 2016                                        |  |  |  |     | LOG NUMBER: (OPTIONAL)                     |                        |                                   |    |   |   |   |   |  |  |  |
| IS Officer Addresses SO-IS: DAVID GRANT<br>david@davidgrantlaw.com |  |  |  |     | FSO-IS: WALTER ROGERS<br>crr0619@gmail.com |                        |                                   |    |   |   |   |   |  |  |  |
| TOM RAYNOR<br>STEVE JOHNSON Download Print Save Quit Resto         |  |  |  |     |                                            | re Submit <u>Clear</u> |                                   |    |   |   |   |   |  |  |  |
|                                                                    |  |  |  |     |                                            |                        |                                   |    |   |   |   |   |  |  |  |

At the end of the month click the "Submit" button and it will automatically go the selected IS officer shown at the bottom.

That's all there is to it!